# I.U.P. 3 GSI option TI TD N˚1 de S.G.B.D.

Ce TD a pour objectif de vous faire découvrir et utiliser les requête SQL. Il s'agira d'écrire diverses requêtes, création de tables, d'insérer des données, de les effacer.

# 1 Modèle conceptuel et relations

Soit le modèle conceptuel suivant :  $% \left( \beta \right)$ 

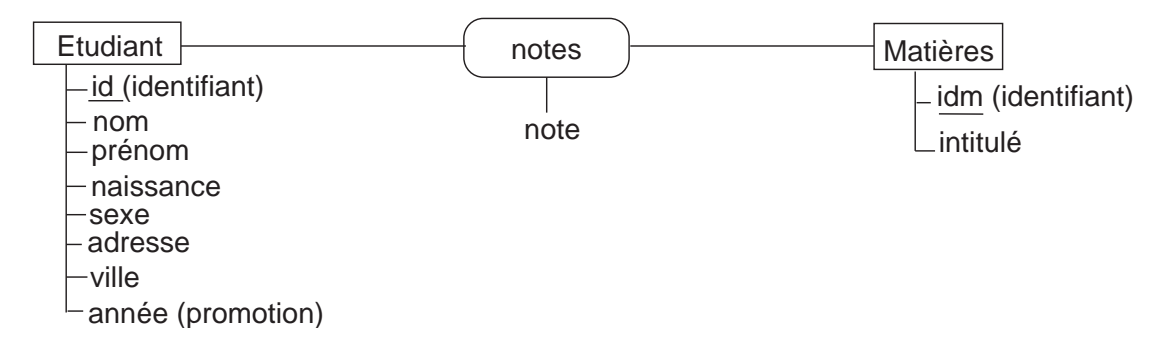

Donner le schéma relationnel du modèle conceptuel ci-dessus :

## 2 Création de table

Créer les trois tables et les identifiants qui correspondent aux trois relations, et en respectant les spécifications (noms de tables, nom des attributs et domaines des attributs). Réponse :

#### 3 Insertion et effacement de données

Écrire les requêtes qui permettent d'insérer et d'effacer quelques valeurs dans les différentes tables. Réponse :

#### Requêtes mono table  $\overline{\mathbf{4}}$

Écrire les requêtes qui permettent de lister :

- les différentes villes de provenance des étudiants (sans doublon) Réponse :
- $-$ les étudiants habitant à METZ  $\it{R\acute{e}ponse}$  :
- les étudiants de  $2^{\text{ème}}$  année habitant à NANCY Réponse :
- Les étudiantes de 2<sup>ème</sup> année ou 3<sup>ème</sup> année Réponse :
- le nom et prénom des étudiants de  $3^{\text{ème}}$  année nés après 70 Réponse :
- $-$ les étudiants dont le nom commence par  ${\rm L}$ Réponse :

#### $\overline{5}$ Sélection avec tri

Écrire les requêtes qui permettent de lister :

- $-$ nom et prénom des étudiants, du plus jeune au plus vieux Réponse :
- noms, pr´enoms des ´etudiants tri´es par promotion croissante et ordre alphab´etique inverse Réponse :

### 6 Jointure

Écrire les requêtes qui permettent de lister :

 $-$ tous les étudiants avec leurs notes

Réponse :

- les notes de DURAND Réponse :
- toutes les notes de maths Réponse :
- nom, intitulé matière et notes de tous les étudiants, triés par promotion, nom et intitulé matière Réponse :

### 7 Select imbriqués

Écrire les requêtes qui permettent de lister :

- $-$ les étudiants qui habitent la même ville que  $\rm DURAND$ Réponse :
- $-$  les étudiants qui ont une meilleure note que  $DUPOND$  en ANGLAIS Réponse :

# 8 Opérateurs et Agrégats

Écrire les requêtes qui permettent de donner :

- le nombre d'étudiants en première année  $\rm R\acute{e}ponse$  :
- $-$  l'âge moyen des étudiants de l'école, puis uniquement ceux de première année Réponse :

Réponse :

- la moyenne de DURAND Réponse :
- le nom de l'´etudiant qui a eu la meilleure note en SGBD Réponse :

### 9 Groupe

Écrire les requêtes qui permettent de donner :

- $-$  la moyenne des notes par matière Réponse :
- la moyenne générale par élève Réponse :
- $-$  l'âge moyen par promo Réponse :
- le classement de la dernière année Réponse :
- nom et moyenne des élèves qui passent en deuxième année (moyenne  $> 10$ )  $\mathbf{R}$ éponse :
- $-$ le nom et prénom du major de promo en dernière année  $\it{R\acute{e}ponse}$  :